## 「事前登録方式」の限度額設定について

 資金移動限度額において、事前登録方式用の限度額をご利用いただけます。設定方法について は 以下 1~3 にお示ししますので、必要に応じて設定してください。

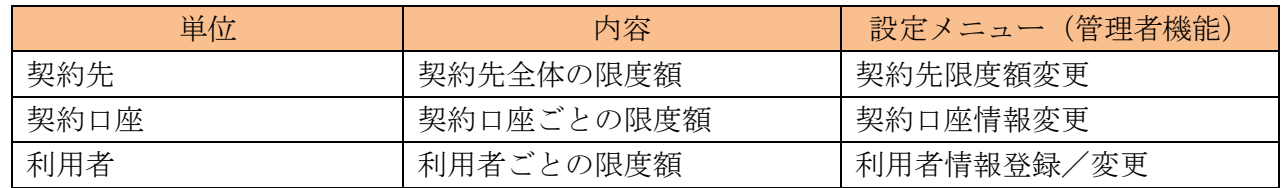

1.ご契約先限度額「事前登録振込限度額」の設定

※事前登録振込限度額を設定済み、もしくは上限の限度額でよろしければ設定不要です。

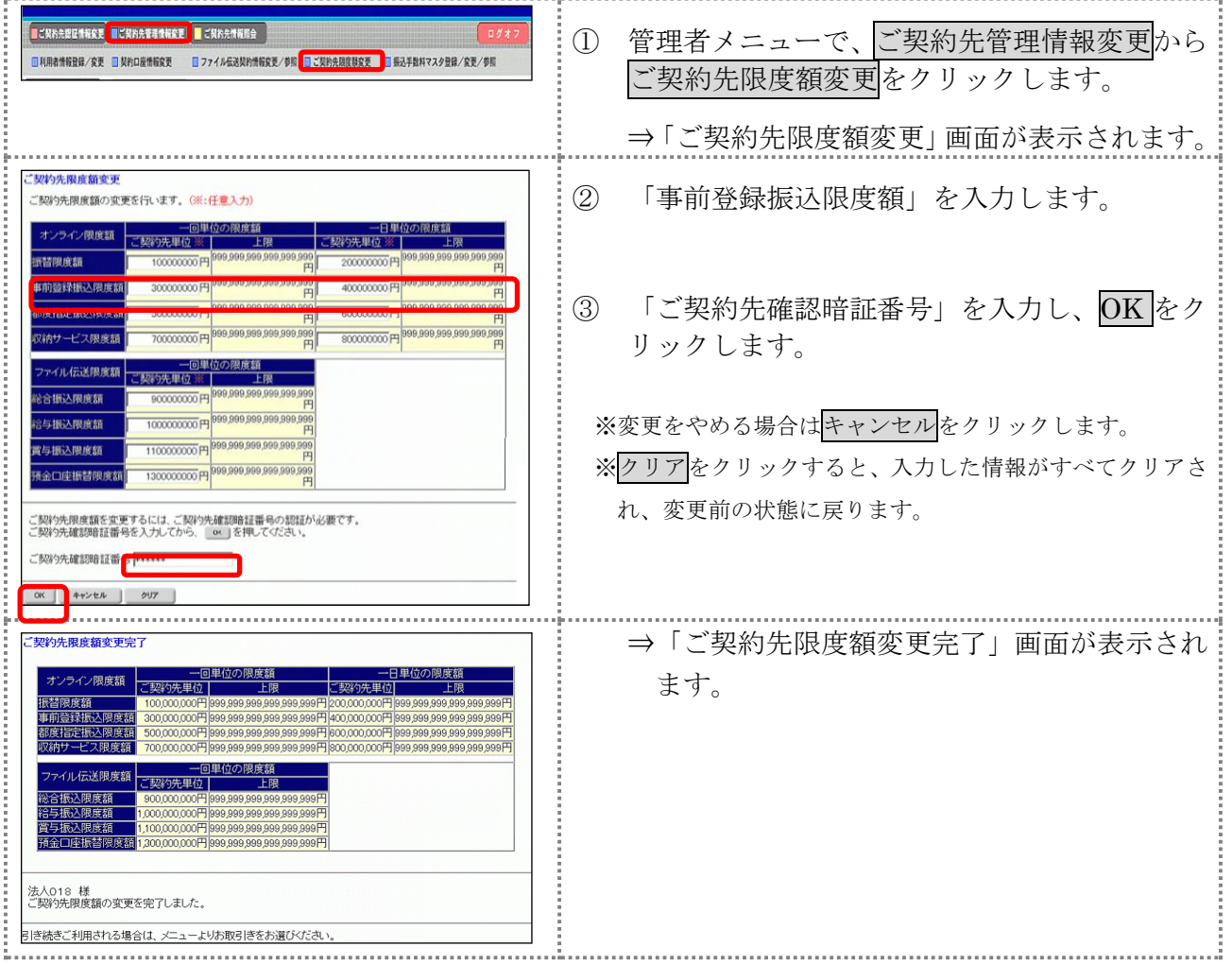

2.契約口座情報「事前登録振込限度額」の設定 ※事前登録振込限度額を設定済み、もしくは上限の限度額でよろしければ設定不要です。

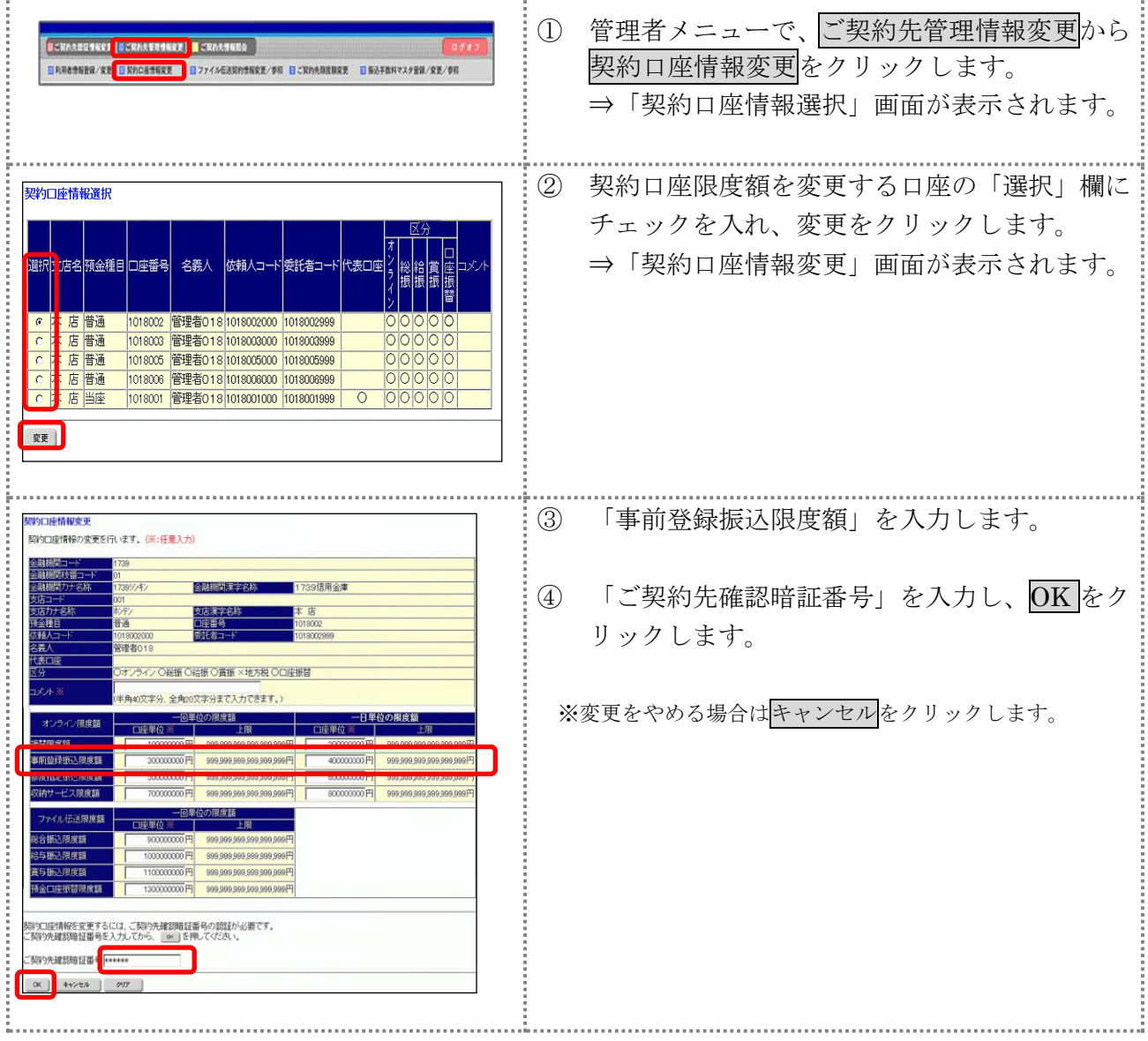

3.利用者情報「事前登録振込限度額」の設定

※事前登録振込限度額を設定済み、もしくは上限の限度額でよろしければ設定不要です。

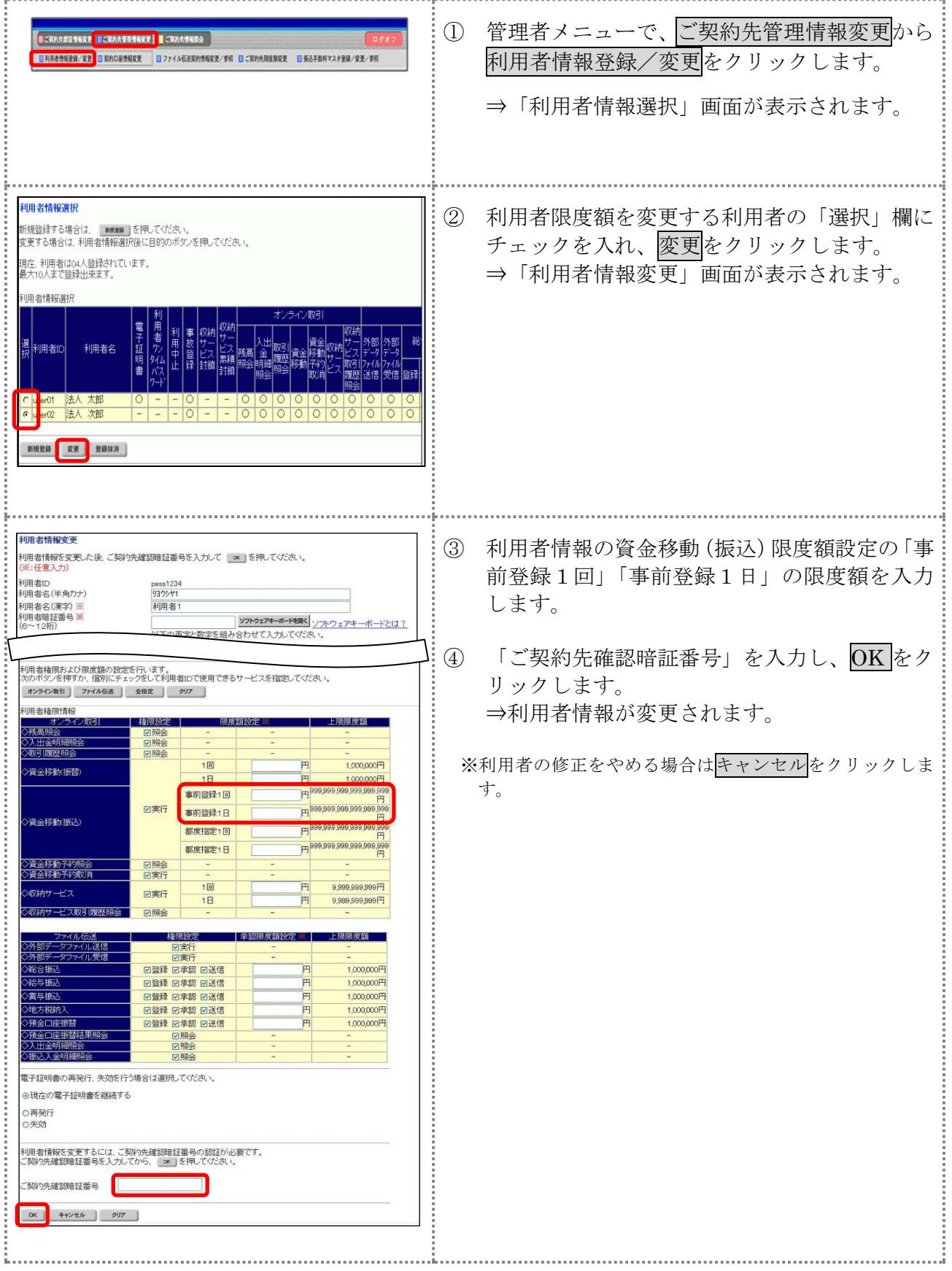